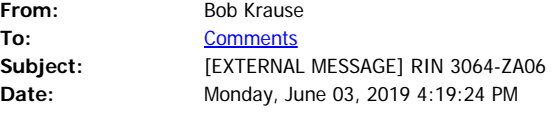

FDIC connect does not work well with Windows 10. We had a Safety and Soundness exam in February and a Compliance exam in May. In between these two exams I had my windows upgraded to Windows 10. FDIC connect worked well with my older version of Windows, but locked up every time I uploaded documents with Windows 10 installed. I have to close out of the program and log back in to continue uploading more documents. I am told this is a common problem.

Thank you for your time.

Sincerely,

Robert C. (Bob) Krause President P.O. Box 8 905 North U.S. Highway 69 Huxley, Iowa 50124-0008 [bkrause@southstorybank.com](mailto:bkrause@southstorybank.com) Office 515-228-3175 Cell 515-460-2865 NMLS ID#680151 [www.southstorybank.com](http://www.southstorybank.com/)

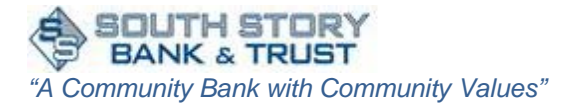

This electronic transmission and any documents accompanying this electronic transmission contain confidential information belonging to the sender. This information may be legally protected. The information is intended only for the use of the individual or entity named above. If you are not the intended recipient or receive this message in error, you are hereby notified that any disclosure, copying, distribution or taking any action in reliance on or regarding the contents of this electronically transmitted information is strictly prohibited.